## SAP ABAP table /SAPSRM/S\_CLL\_SC\_AVAILABILITY {Availability data for Shopping cart item}

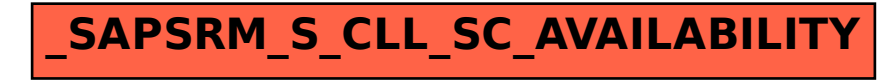